# **repo-helper-devenv**

*Release 0.6.1*

**Create virtual environments with repo-helper.**

**Dominic Davis-Foster**

**Apr 18, 2023**

### **Contents**

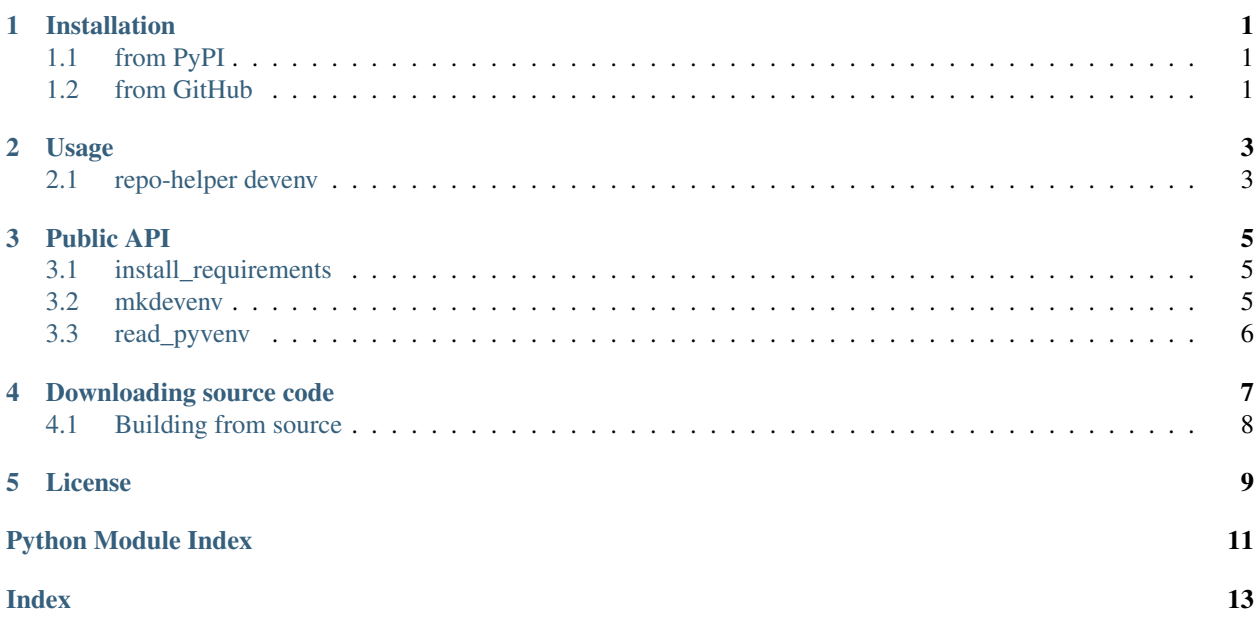

### **ONE**

## **Installation**

# <span id="page-4-1"></span><span id="page-4-0"></span>**1.1 from PyPI**

\$ python3 -m pip install repo\_helper\_devenv --user

# <span id="page-4-2"></span>**1.2 from GitHub**

\$ python3 -m pip install git+https://github.com/repo-helper/repo\_helper\_devenv@master --user

### **TWO**

### **Usage**

### <span id="page-6-2"></span><span id="page-6-1"></span><span id="page-6-0"></span>**2.1 repo-helper devenv**

Create a virtualenv.

repo-helper devenv [OPTIONS] [DEST]

#### **Options**

#### **-U**, **--upgrade**

Upgrade all specified packages to the newest available version.

**--version** Show the version and exit.

**--colour**, **--no-colour** Whether to use coloured output.

**-v**, **--verbose** Show verbose output.

#### **Arguments**

#### **DEST**

Optional argument. Default 'venv'

DEST is relative to the repository root.

Changed in version 0.4.0: Added the  $-U$  /  $--$ upgrade option.

### **THREE**

### **Public API**

<span id="page-8-3"></span><span id="page-8-0"></span>Create virtual environments with repo-helper.

#### Functions:

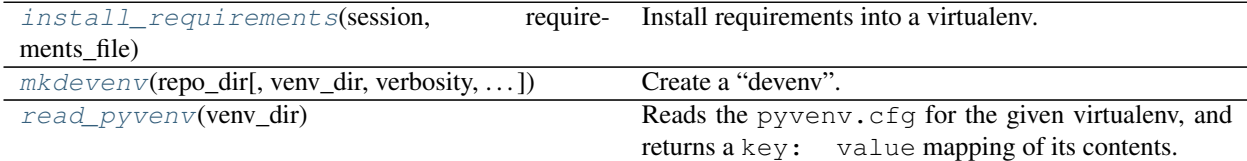

<span id="page-8-1"></span>**install\_requirements**(*session*, *requirements\_file*, *verbosity=1*, *\**, *upgrade=False*) Install requirements into a virtualenv.

#### Parameters

- **session** (Session)
- **requirements\_file** ([Union](https://docs.python.org/3/library/typing.html#typing.Union)[[str](https://docs.python.org/3/library/stdtypes.html#str), [Path](https://docs.python.org/3/library/pathlib.html#pathlib.Path), [PathLike](https://docs.python.org/3/library/os.html#os.PathLike)])
- **verbosity** ([int](https://docs.python.org/3/library/functions.html#int)) The verbosity of the function.  $0 =$  quiet,  $2 =$  very verbose. Default 1.
- **upgrade** ([bool](https://docs.python.org/3/library/functions.html#bool)) Whether to upgrade all specified packages to the newest available version. Default [False](https://docs.python.org/3/library/constants.html#False).

Changed in version 0.4.0: Added the upgrade keyword-only argument.

Deprecated since version 0.5.0: This will be removed in 1.0.0.

New in version 0.3.2.

#### Parameters

- **repo\_dir** ([Union](https://docs.python.org/3/library/typing.html#typing.Union)[[str](https://docs.python.org/3/library/stdtypes.html#str), [Path](https://docs.python.org/3/library/pathlib.html#pathlib.Path), [PathLike](https://docs.python.org/3/library/os.html#os.PathLike)]) The root of the repository to create the devenv for.
- **venv\_dir** ([Union](https://docs.python.org/3/library/typing.html#typing.Union)[[str](https://docs.python.org/3/library/stdtypes.html#str), [Path](https://docs.python.org/3/library/pathlib.html#pathlib.Path), [PathLike](https://docs.python.org/3/library/os.html#os.PathLike)]) The directory to create the devenv in, relative to repo\_dir. Default 'venv'.
- **verbosity** ([int](https://docs.python.org/3/library/functions.html#int)) The verbosity of the function.  $0 =$  quiet,  $2 =$  very verbose. Default 1.
- **upgrade** ([bool](https://docs.python.org/3/library/functions.html#bool)) Whether to upgrade all specified packages to the newest available version. Default [False](https://docs.python.org/3/library/constants.html#False).

#### Return type [int](https://docs.python.org/3/library/functions.html#int)

Changed in version 0.4.0: Added the upgrade keyword-only argument.

<span id="page-8-2"></span>**mkdevenv**(*repo\_dir*, *venv\_dir='venv'*, *verbosity=1*, *\**, *upgrade=False*) Create a "devenv".

#### <span id="page-9-0"></span>**read\_pyvenv**(*venv\_dir*)

Reads the pyvenv.cfg for the given virtualenv, and returns a key: value mapping of its contents.

New in version 0.3.2.

#### Parameters venv\_dir([Union](https://docs.python.org/3/library/typing.html#typing.Union)[[str](https://docs.python.org/3/library/stdtypes.html#str), [Path](https://docs.python.org/3/library/pathlib.html#pathlib.Path), [PathLike](https://docs.python.org/3/library/os.html#os.PathLike)])

Return type [Dict](https://docs.python.org/3/library/typing.html#typing.Dict)[[str](https://docs.python.org/3/library/stdtypes.html#str), [str](https://docs.python.org/3/library/stdtypes.html#str)]

Deprecated since version 0.4.0: This will be removed in 1.0.0. Use 'shippinglabel.read\_pyvenv' instead.

### **Downloading source code**

<span id="page-10-0"></span>The repo\_helper\_devenv source code is available on GitHub, and can be accessed from the following URL: [https://github.com/repo-helper/repo\\_helper\\_devenv](https://github.com/repo-helper/repo_helper_devenv)

If you have git installed, you can clone the repository with the following command:

```
$ git clone https://github.com/repo-helper/repo_helper_devenv
```

```
Cloning into 'repo_helper_devenv'...
remote: Enumerating objects: 47, done.
remote: Counting objects: 100% (47/47), done.
remote: Compressing objects: 100% (41/41), done.
remote: Total 173 (delta 16), reused 17 (delta 6), pack-reused 126
Receiving objects: 100% (173/173), 126.56 KiB | 678.00 KiB/s, done.
Resolving deltas: 100% (66/66), done.
```
Alternatively, the code can be downloaded in a 'zip' file by clicking: *Clone or download* –> *Download Zip*

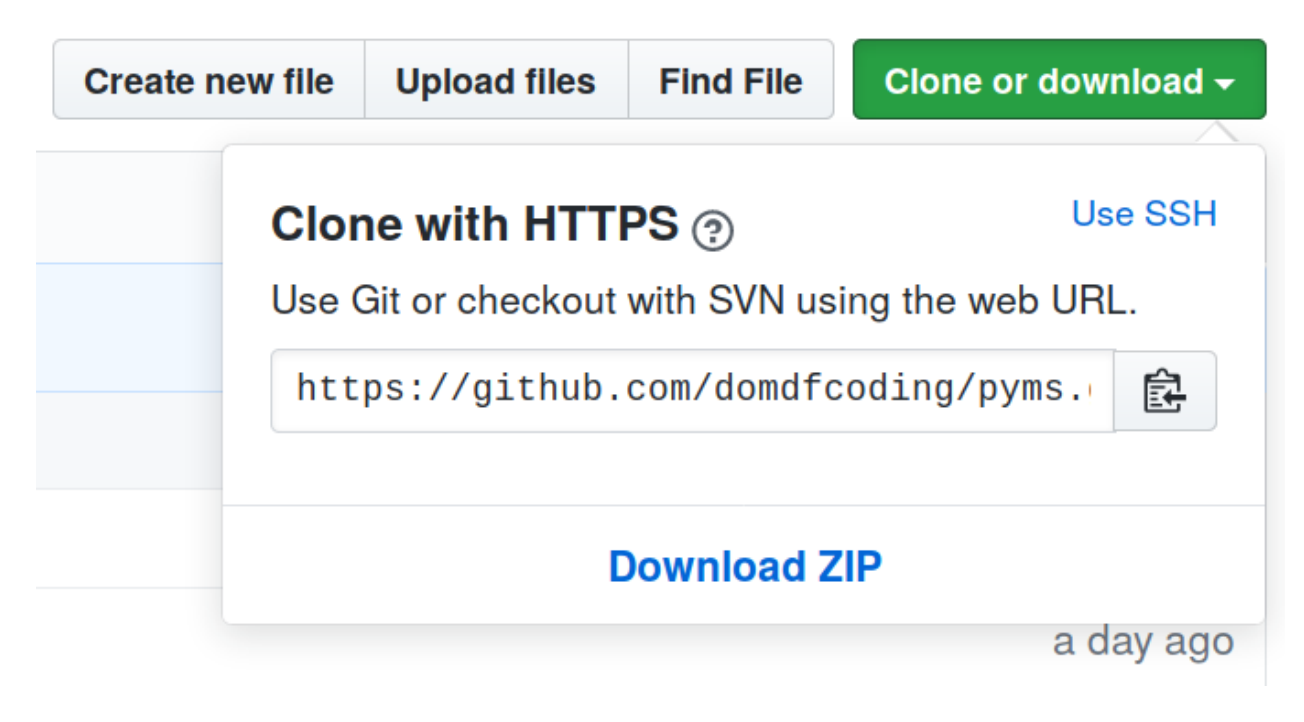

Fig. 1: Downloading a 'zip' file of the source code

# <span id="page-11-1"></span><span id="page-11-0"></span>**4.1 Building from source**

The recommended way to build repo\_helper\_devenv is to use [tox:](https://tox.readthedocs.io/en/latest/)

\$ tox -e build

The source and wheel distributions will be in the directory dist.

If you wish, you may also use [pep517.build](https://pypi.org/project/pep517/) or another [PEP 517](https://www.python.org/dev/peps/pep-0517)-compatible build tool.

### **FIVE**

### **License**

<span id="page-12-1"></span><span id="page-12-0"></span>repo\_helper\_devenv is licensed under the [MIT License](https://choosealicense.com/licenses/mit/)

A short and simple permissive license with conditions only requiring preservation of copyright and license notices. Licensed works, modifications, and larger works may be distributed under different terms and without source code.

#### Permissions

- Commercial use The licensed material and derivatives may be used for commercial purposes.
- Modification The licensed material may be modified.
- Distribution The licensed material may be distributed.
- Private use The licensed material may be used and modified in private.

#### **Conditions**

• License and copyright notice – A copy of the license and copyright notice must be included with the licensed material.

#### **Limitations**

- Liability This license includes a limitation of liability.
- Warranty This license explicitly states that it does NOT provide any warranty.

[See more information on choosealicense.com](https://choosealicense.com/licenses/mit/) ⇒

Copyright (c) 2020 Dominic Davis-Foster

Permission is hereby granted, free of charge, to any person obtaining a copy of this software and associated documentation files (the "Software"), to deal in the Software without restriction, including without limitation the rights to use, copy, modify, merge, publish, distribute, sublicense, and/or sell copies of the Software, and to permit persons to whom the Software is furnished to do so, subject to the following conditions:

The above copyright notice and this permission notice shall be included in all copies or substantial portions of the Software.

THE SOFTWARE IS PROVIDED "AS IS", WITHOUT WARRANTY OF ANY KIND, EXPRESS OR IMPLIED, INCLUDING BUT NOT LIMITED TO THE WARRANTIES OF MERCHANTABILITY, FITNESS FOR A PARTICULAR PURPOSE AND NONINFRINGEMENT. IN NO EVENT SHALL THE AUTHORS OR COPYRIGHT HOLDERS BE LIABLE FOR ANY CLAIM, DAMAGES OR OTHER LIABILITY, WHETHER IN AN ACTION OF CONTRACT, TORT OR OTHERWISE, ARISING FROM, OUT OF OR IN CONNECTION WITH THE SOFTWARE OR THE USE OR OTHER DEALINGS IN THE SOFTWARE.

**Python Module Index**

### <span id="page-14-0"></span>r

repo\_helper\_devenv, [5](#page-8-0)

### **Index**

### <span id="page-16-0"></span>Symbols

#### $-U$ repo-helper-devenv command line option, [3](#page-6-2) --colour repo-helper-devenv command line option, [3](#page-6-2) --no-colour repo-helper-devenv command line option, [3](#page-6-2) --upgrade repo-helper-devenv command line option, [3](#page-6-2) --verbose repo-helper-devenv command line option, [3](#page-6-2) --version repo-helper-devenv command line option, [3](#page-6-2) -v repo-helper-devenv command line option, [3](#page-6-2)

# D

DEST repo-helper-devenv command line option, [3](#page-6-2)

### I

install\_requirements() (*in module repo\_helper\_devenv*), [5](#page-8-3)

### M

MIT License, [9](#page-12-1) mkdevenv() (*in module repo\_helper\_devenv*), [5](#page-8-3) module repo\_helper\_devenv, [5](#page-8-3)

### P

Python Enhancement Proposals PEP 517, [8](#page-11-1)

### R

read\_pyvenv() (*in module repo\_helper\_devenv*), [5](#page-8-3)

repo\_helper\_devenv module, [5](#page-8-3) repo-helper-devenv command line option  $-U$ , [3](#page-6-2) --colour, [3](#page-6-2) --no-colour, [3](#page-6-2) --upgrade, [3](#page-6-2) --verbose, [3](#page-6-2) --version, [3](#page-6-2)  $-v, 3$  $-v, 3$ DEST, [3](#page-6-2)